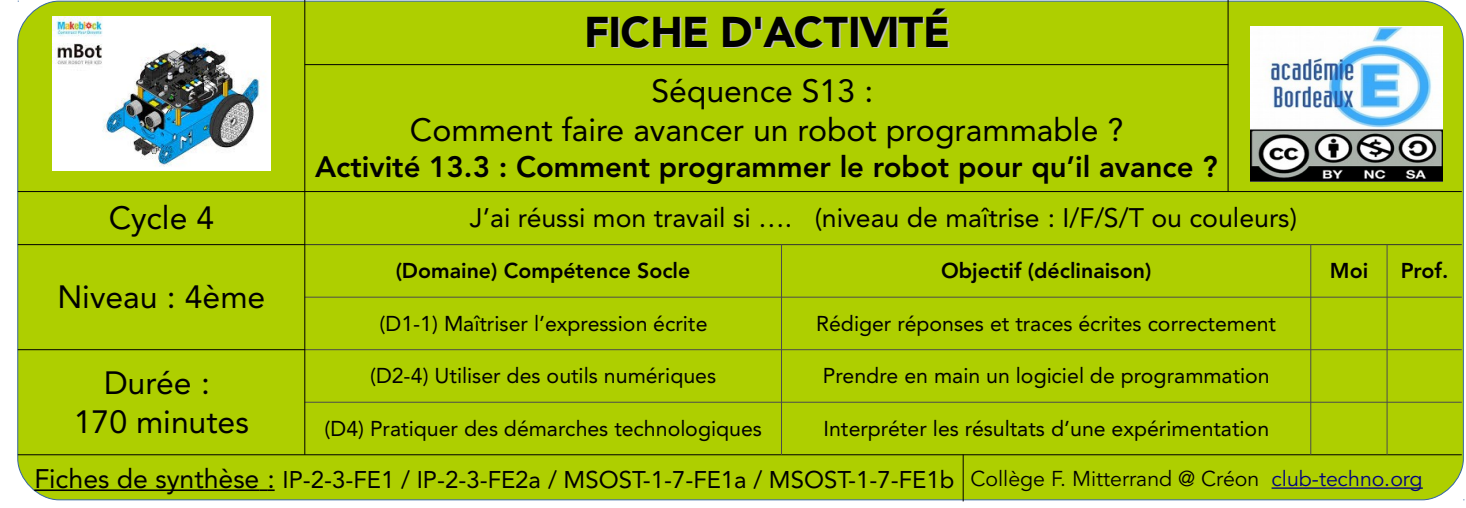

## Objectifs de l'activité : - Prise en main du logiciel mBlock et modification d'une variable statique Fait

Il existe des robots qui se déplacent de manière autonome pour transporter des produits d'un espace de stockage à un autre.

Les robots Kiva par exemple, déplacent en permanence les étagères d'un entrepôt où sont stockés les produits à livrer.

Les préparateurs de commandes ne perdent plus de temps à déambuler dans les allées puisque les étagères comme les produits viennent à eux automatiquement.

• Comment programmer le déplacement d'un robot ?

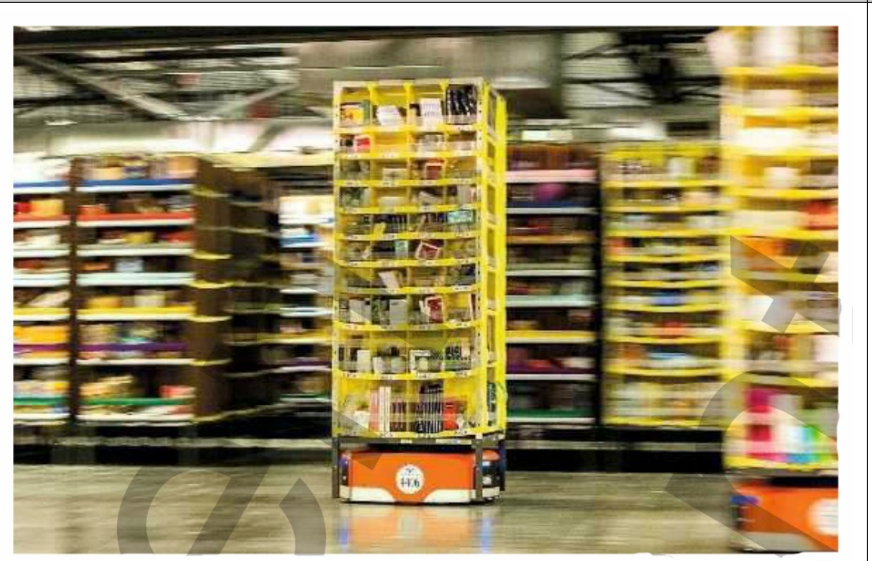

© Bloomberg/Getty Images

## 1°) Analyser le déplacement du robot : (durée : 30 minutes)

1. Donne un exemple de situation où l'on programme le déplacement d'un robot et l'avantage qu'en tirent les êtres humains :

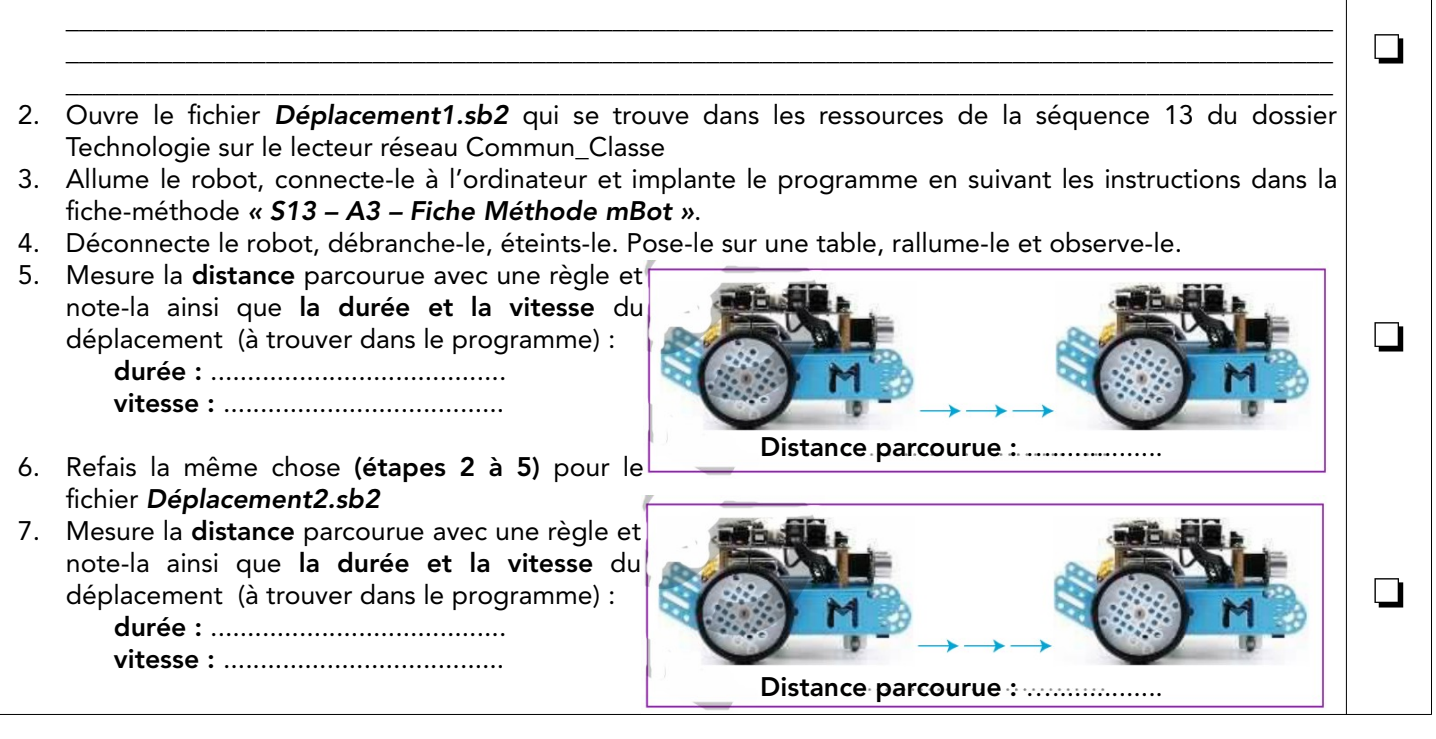

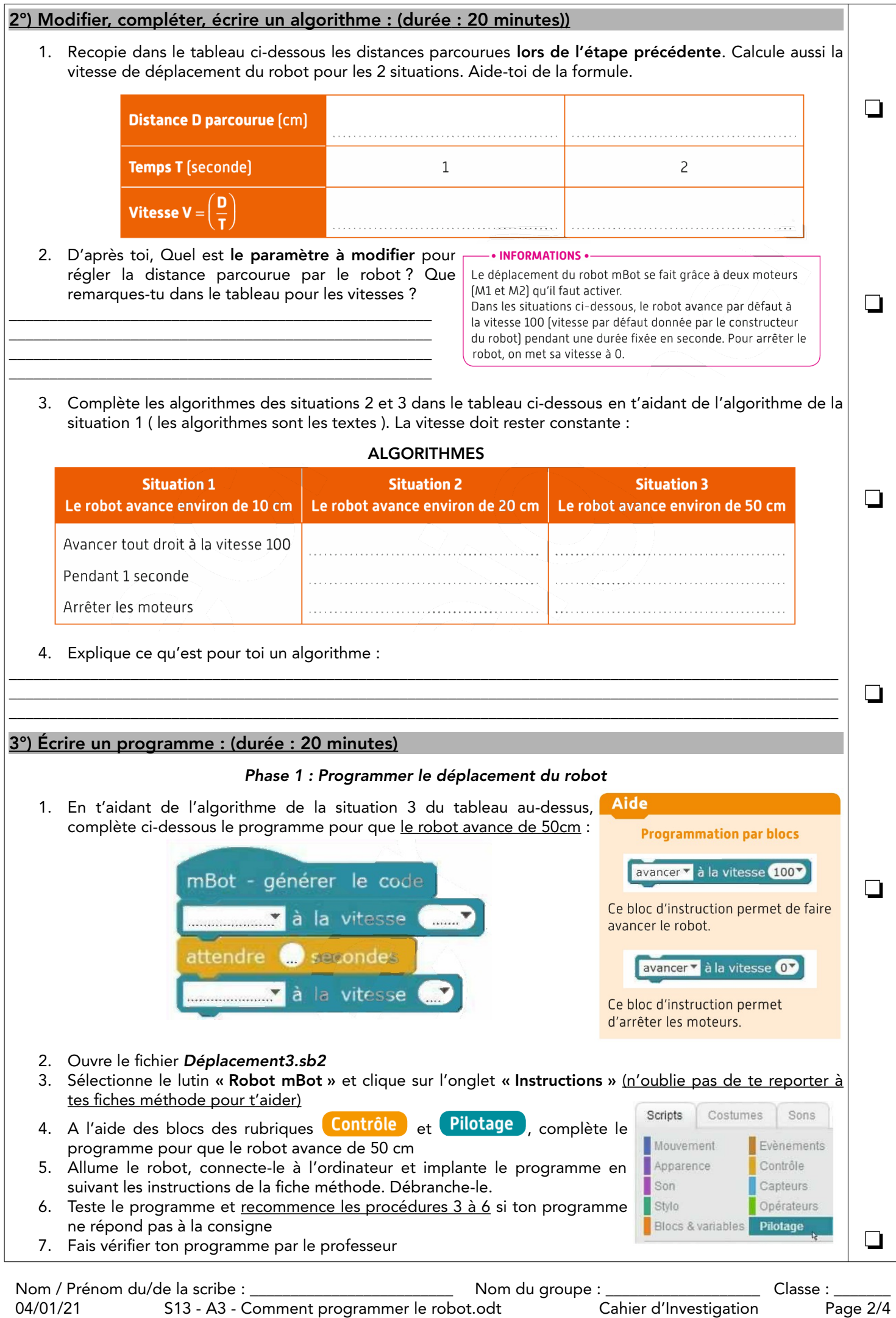

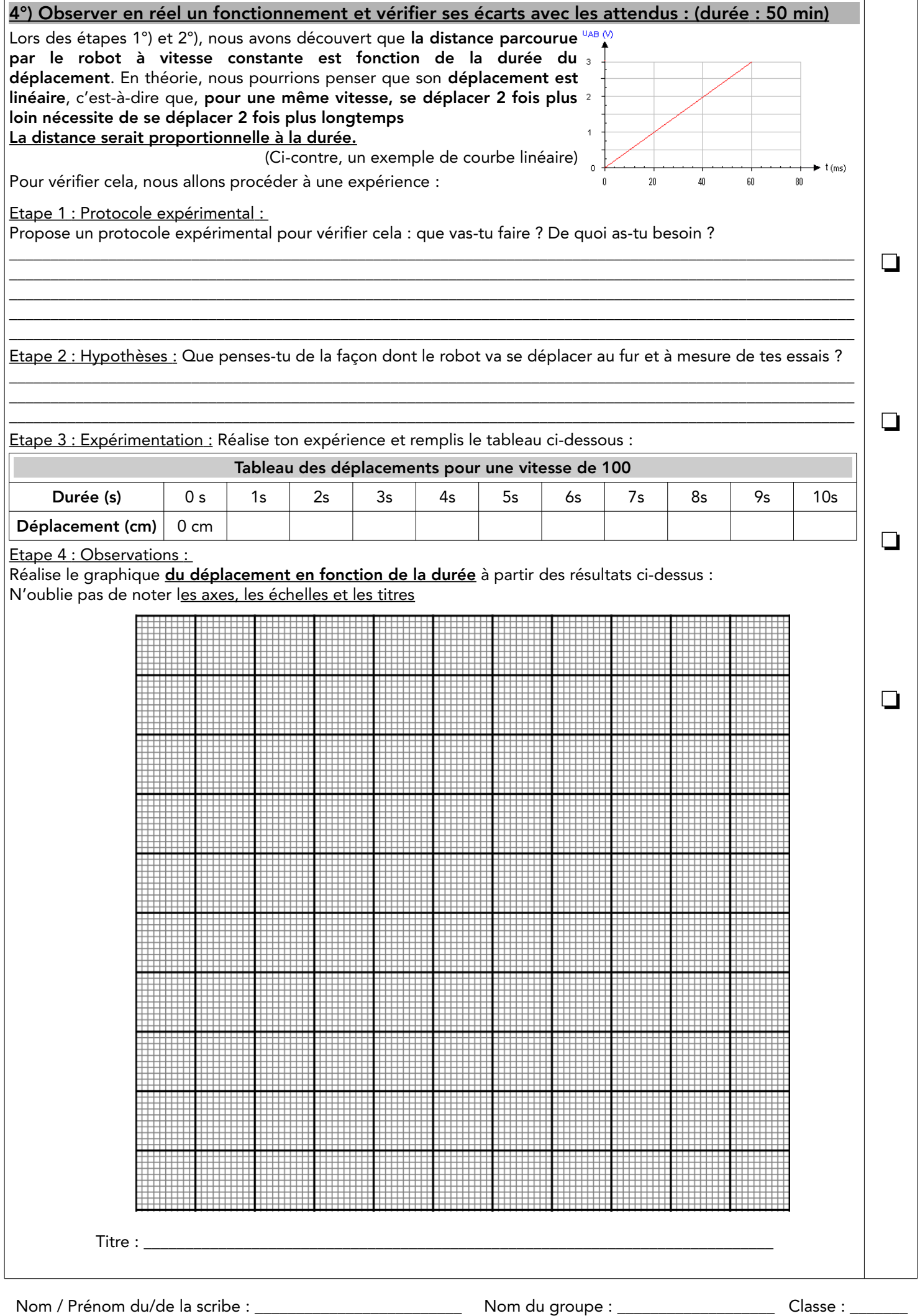

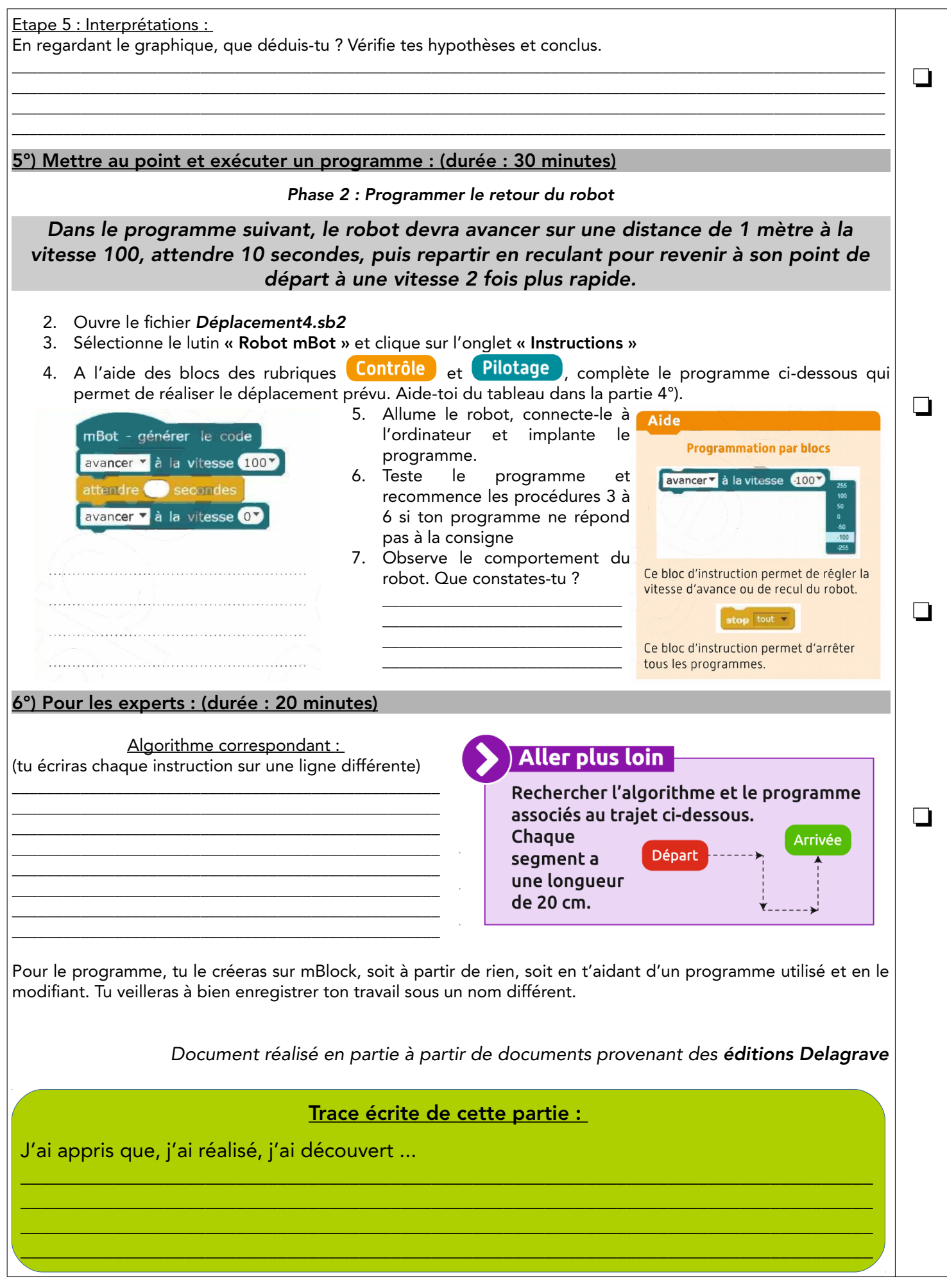